How Do I Factory Reset My [Windows](http://docs2015.inmanuals.com/go.php?q=How Do I Factory Reset My Windows 7 Toshiba Laptop) 7 Toshiba Laptop >[>>>CLICK](http://docs2015.inmanuals.com/go.php?q=How Do I Factory Reset My Windows 7 Toshiba Laptop) HERE<<<

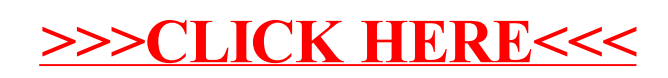